# Package 'ReactomePA'

April 15, 2017

<span id="page-0-0"></span>Type Package

Title Reactome Pathway Analysis

Version 1.18.1

Author Guangchuang Yu <guangchuangyu@gmail.com> with contributions from Vladislav Petyuk

Maintainer Guangchuang Yu <guangchuangyu@gmail.com>

Description This package provides functions for pathway analysis based on REACTOME pathway database. It implements enrichment analysis, gene set enrichment analysis and several functions for visualization.

Depends R (>= 3.3.0), DOSE (>= 2.11.12)

Imports AnnotationDbi, reactome.db, igraph, graphite

Suggests BiocStyle, clusterProfiler, knitr, org.Hs.eg.db, testthat

VignetteBuilder knitr

ByteCompile true

License GPL-2

URL <https://guangchuangyu.github.io/ReactomePA>

BugReports <https://github.com/GuangchuangYu/ReactomePA/issues>

biocViews Pathways, Visualization, Annotation, MultipleComparison, GeneSetEnrichment, Reactome

RoxygenNote 5.0.1

NeedsCompilation no

## R topics documented:

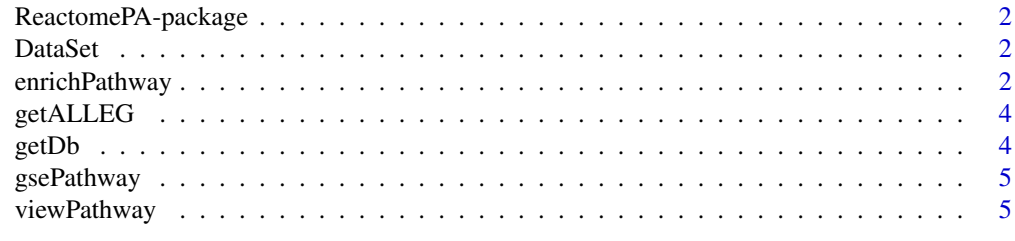

**Index** [7](#page-6-0)

<span id="page-1-0"></span>ReactomePA-package *Reactome Pathway Analysis*

#### Description

This package is designed for reactome pathway analysis.

#### Details

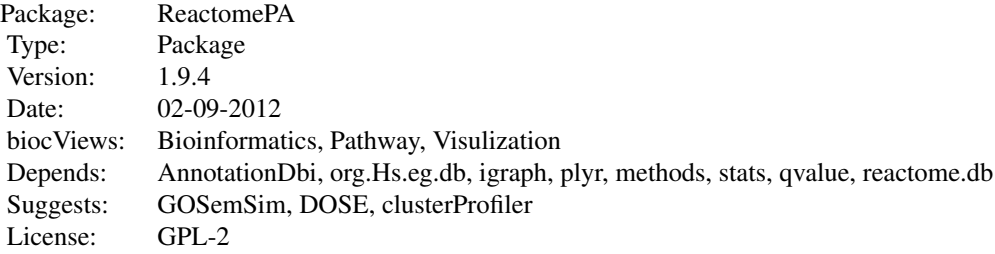

#### Author(s)

Guangchuang Yu <guangchuangyu@gmail.com> Maintainer: Guangchuang Yu <guangchuangyu@gmail.com>

#### See Also

[enrichResult](#page-0-0)

DataSet *Datasets sample contains a sample of gene IDs.*

#### Description

Datasets sample contains a sample of gene IDs.

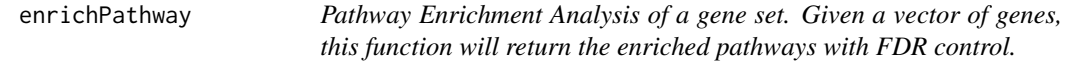

#### Description

Pathway Enrichment Analysis of a gene set. Given a vector of genes, this function will return the enriched pathways with FDR control.

#### enrichPathway 3

#### Usage

```
enrichPathway(gene, organism = "human", pvalueCutoff = 0.05,
  pAdjustMethod = "BH", qvalueCutoff = 0.2, universe, minGSSize = 10,
  maxGSSize = 500, readable = FALSE)
```
#### Arguments

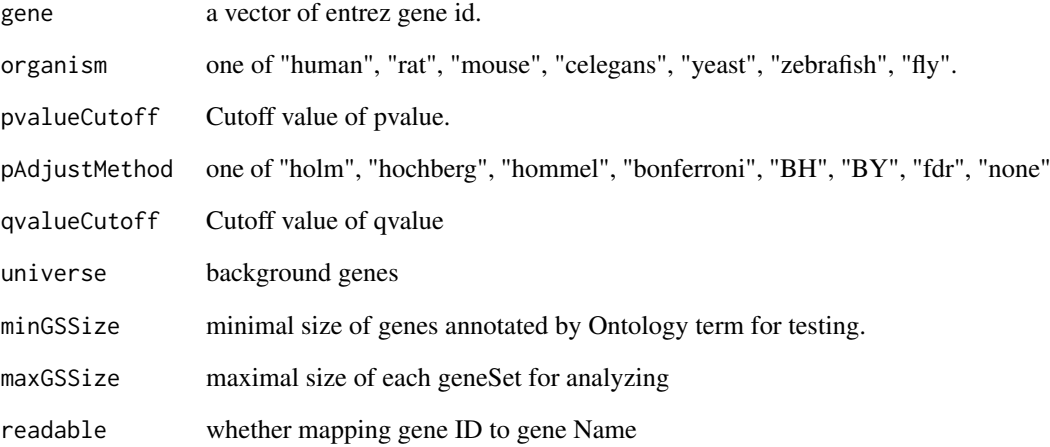

#### Value

A enrichResult instance.

#### Author(s)

Guangchuang Yu <http://ygc.name>

#### See Also

[enrichResult-class](#page-0-0)

#### Examples

```
gene <- c("11171", "8243", "112464", "2194",
"9318", "79026", "1654", "65003",
"6240", "3476", "6238", "3836",
"4176", "1017", "249")
yy = enrichPathway(gene, pvalueCutoff=0.05)
head(summary(yy))
#plot(yy)
```
<span id="page-3-0"></span>

#### Description

get all entrezgene ID of a specific organism

#### Usage

getALLEG(organism)

#### Arguments

organism species

#### Value

entrez gene ID vector

#### Author(s)

Yu Guangchuang

getDb *getDb*

#### Description

mapping organism name to annotationDb package name

#### Usage

getDb(organism)

#### Arguments

organism one of supported organism

#### Value

annotationDb name

#### Author(s)

Yu Guangchuang

<span id="page-4-0"></span>

#### Description

Gene Set Enrichment Analysis of Reactome Pathway

#### Usage

```
gsePathway(geneList, organism = "human", exponent = 1, nPerm = 1000,
  minGSSize = 10, maxGSSize = 500, pvalueCutoff = 0.05,
  pAdjustMethod = "BH", verbose = TRUE, seed = FALSE, by = "fgsea")
```
#### Arguments

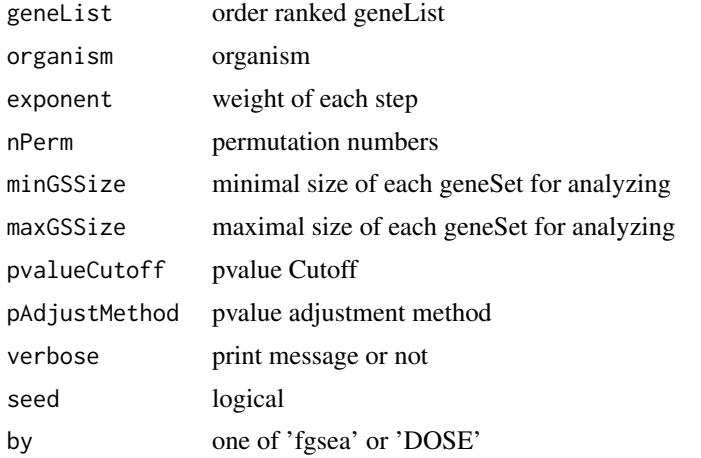

#### Value

gseaResult object

#### Author(s)

Yu Guangchuang

viewPathway *viewPathway*

#### Description

view reactome pathway

#### Usage

```
viewPathway(pathName, organism = "human", readable = TRUE,
  foldChange = NULL, ...)
```
# <span id="page-5-0"></span>Arguments

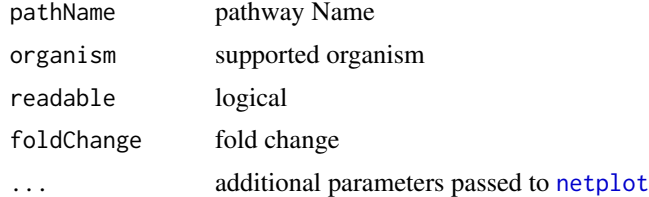

#### Details

plotting reactome pathway

#### Value

plot

### Author(s)

Yu Guangchuang

# <span id="page-6-0"></span>Index

∗Topic datasets DataSet, [2](#page-1-0) ∗Topic manip enrichPathway, [2](#page-1-0) ∗Topic package ReactomePA-package, [2](#page-1-0)

DataSet, [2](#page-1-0)

enrichPathway, [2](#page-1-0) enrichResult, *[2](#page-1-0)*

getALLEG, [4](#page-3-0) getDb, [4](#page-3-0) gsePathway, [5](#page-4-0)

netplot, *[6](#page-5-0)*

ReactomePA *(*ReactomePA-package*)*, [2](#page-1-0) ReactomePA-package, [2](#page-1-0)

viewPathway, [5](#page-4-0)